## NEML: Nuclear Engineering Material Library

Mark Messner

October 23, 2017

# Conventions

## 1.1 Mechanics

We use the Mandel notation to convert symmetric second and fourth order tensors to vectors and matrices. The convention transforms the second order tensor

$$
\begin{bmatrix}\n\sigma_{11} & \sigma_{12} & \sigma_{13} \\
\sigma_{12} & \sigma_{22} & \sigma_{23} \\
\sigma_{13} & \sigma_{23} & \sigma_{33}\n\end{bmatrix}\n\rightarrow\n\begin{bmatrix}\n\sigma_{11} & \sigma_{22} & \sigma_{33} & \sqrt{2}\sigma_{23} & \sqrt{2}\sigma_{13} & \sqrt{2}\sigma_{12}\n\end{bmatrix} (1.1)
$$

and, after transformation, a fourth order tensor C becomes

$$
\begin{bmatrix}\nC_{1111} & C_{1122} & C_{1133} & \sqrt{2}C_{1123} & \sqrt{2}C_{1113} & \sqrt{2}C_{1112} \\
C_{1122} & C_{2222} & C_{2233} & \sqrt{2}C_{2223} & \sqrt{2}C_{2213} & \sqrt{2}C_{2212} \\
C_{1133} & C_{2233} & C_{3333} & \sqrt{2}C_{3323} & \sqrt{2}C_{3313} & \sqrt{2}C_{3312} \\
\sqrt{2}C_{1123} & \sqrt{2}C_{2223} & \sqrt{2}C_{3323} & 2C_{2323} & 2C_{2313} & 2C_{2312} \\
\sqrt{2}C_{1113} & \sqrt{2}C_{2213} & \sqrt{2}C_{3313} & 2C_{2313} & 2C_{1313} & 2C_{1312} \\
\sqrt{2}C_{1112} & \sqrt{2}C_{2212} & \sqrt{2}C_{3312} & 2C_{2312} & 2C_{1312} & 2C_{1212}\n\end{bmatrix}.
$$
\n(1.2)

For symmetric two second order tensors a and b and their Mandel vectors  $\hat{\mathbf{a}}$ and  $\hat{\mathbf{b}}$  the relation

$$
\mathbf{a} : \mathbf{b} = \hat{\mathbf{a}} \cdot \hat{\mathbf{b}} \tag{1.3}
$$

expresses the utility of this convention. Similarly, given the symmetric fourth order tensor C and its equivalent Mandel matrix  $\hat{C}$  contraction over two adjacent indices

$$
\mathbf{a} = \mathbf{C} : \mathbf{b} \tag{1.4}
$$

simply becomes matrix-vector multiplication

$$
\hat{\mathbf{a}} = \hat{\mathbf{C}} \cdot \hat{\mathbf{b}}.
$$

### 1.2 Interfaces

NEML supports three interfaces into the material library.

- 1. update ldF: Large deformations with kinematics expressed directly through the deformation gradient  $\bf{F}$ .
- 2. update\_ldI: Incremental large deformations with kinematics expressed through the spatial velocity gradient l.
- 3. update\_sd: Incremental small deformations with kinematics expressed through the small strain rate  $\dot{\varepsilon}$ .

A user defining a new material model selects one of these four interfaces when implementing a new material model. NEML takes the interface the user elected to implement and automatically translates the implemented interfaces to conform to the remaining two. The translation from interfaces 1 or 2 to interface  $3$  does not fundamentally change the implemented material model  $-$  it simply applies the assumptions of small deformation kinematics. However, the conversion from interface 3 to interface 1 or 2 assumes a hypoelastic formulation using the Jaumann objective stress rate. This can fundamentally and detrimentally alter the material constitutive response [].

The library also provides several non-implementable interfaces:

- 1. update warp3d: Interface linking the material library to the warp3d finite element code.
- 2. update umat incremental: Interface for linking the material library to ABAQUS Implicit via the UMAT interface and using the incremental strains.

These interfaces will introduce similar errors as the small deformation to large deformation translation step described above.

# Material models

## 2.1 Yield surfaces

### 2.1.1 Von Mises with isotropic hardening

Internal variables are  $\mathbf{q}=[\sigma_F]\pmb{\alpha}=[\bar{\varepsilon}_p]$ 

$$
f=J_{2}\left(\pmb{\sigma}\right)+\sqrt{\frac{2}{3}}\sigma_{F}\left(\bar{\varepsilon}_{p},T\right)=\left\Vert \mathbf{s}\right\Vert +\sqrt{\frac{2}{3}}\sigma_{F}
$$

with  $\mathbf{s} = \boldsymbol{\sigma} - \frac{1}{3} \operatorname{tr} \boldsymbol{\sigma}$ Ifor various yield strength functions. The derivatives are:

$$
\frac{\partial f}{\partial \sigma} = \frac{\mathbf{s}}{\|\mathbf{s}\|} \n\frac{\partial^2 f}{\partial \sigma \partial \sigma} = \frac{1}{\|\mathbf{s}\|} \left( 1 - \frac{1}{3} (\mathbf{I} \otimes \mathbf{I}) - \frac{\mathbf{s}}{\|\mathbf{s}\|} \otimes \frac{\mathbf{s}}{\|\mathbf{s}\|} \right) \n\frac{\partial^2 f}{\partial \sigma \partial \mathbf{q}} = \mathbf{0}
$$

and

$$
\frac{\partial f}{\partial \mathbf{q}} = \sqrt{\frac{2}{3}}
$$

$$
\frac{\partial^2 f}{\partial \mathbf{q} \partial \mathbf{q}} = 0
$$

$$
\frac{\partial^2 f}{\partial \mathbf{q} \partial \sigma} = \mathbf{0}
$$

2.1.2 Von Mises with isotropic and kinematic hardening Internal variables are  $\mathbf{q} = \begin{bmatrix} \sigma_F & \mathbf{X} \end{bmatrix} \alpha = \begin{bmatrix} \bar{\varepsilon}_p & \varepsilon_p \end{bmatrix}$ 

$$
f = J_2(\boldsymbol{\sigma} + \mathbf{X}) + \sqrt{\frac{2}{3}} \sigma_F(\bar{\varepsilon}_p, T) = \|\mathbf{s} + \mathbf{X}\| + \sqrt{\frac{2}{3}} \sigma_F.
$$

The derivatives are:

$$
\begin{array}{rcl}\n\frac{\partial f}{\partial \sigma} & = & \frac{\mathbf{s} + \mathbf{X}}{\|\mathbf{s} + \mathbf{X}\|} \\
\frac{\partial^2 f}{\partial \sigma \partial \sigma} & = & \frac{1}{\|\mathbf{s} + \mathbf{X}\|} \left(1 - \frac{1}{3} (\mathbf{I} \otimes \mathbf{I}) - \frac{\mathbf{s} + \mathbf{X}}{\|\mathbf{s} + \mathbf{X}\|} \otimes \frac{\mathbf{s} + \mathbf{X}}{\|\mathbf{s} + \mathbf{X}\|}\right) \\
\frac{\partial^2 f}{\partial \sigma \partial \mathbf{q}} & = & \left[\frac{1}{\|\mathbf{s} + \mathbf{X}\|} \left(1 - \frac{\mathbf{s} + \mathbf{X}}{\|\mathbf{s} + \mathbf{X}\|} \otimes \frac{\mathbf{s} + \mathbf{X}}{\|\mathbf{s} + \mathbf{X}\|}\right)\right]\n\end{array}
$$

and

$$
\begin{array}{rcl}\n\frac{\partial f}{\partial \mathbf{q}} & = & \left[ \begin{array}{cc} \sqrt{\frac{2}{3}} & \frac{\mathbf{s} + \mathbf{X}}{\|\mathbf{s} + \mathbf{X}\|} \end{array} \right] \\
\frac{\partial^2 f}{\partial \mathbf{q} \partial \mathbf{q}} & = & \left[ \begin{array}{cc} 0 & \mathbf{0} \\
\mathbf{0} & \frac{1}{\|\mathbf{s} + \mathbf{X}\|} \left( \mathbf{1} - \frac{\mathbf{s} + \mathbf{X}}{\|\mathbf{s} + \mathbf{X}\|} \otimes \frac{\mathbf{s} + \mathbf{X}}{\|\mathbf{s} + \mathbf{X}\|} \right) \end{array} \right] \\
\frac{\partial^2 f}{\partial \mathbf{q} \partial \sigma} & = & \left[ \begin{array}{c} 0 \\
\frac{1}{\|\mathbf{s} + \mathbf{X}\|} \left( \mathbf{1} - \frac{1}{3} \left( \mathbf{I} \otimes \mathbf{I} \right) - \frac{\mathbf{s} + \mathbf{X}}{\|\mathbf{s} + \mathbf{X}\|} \otimes \frac{\mathbf{s} + \mathbf{X}}{\|\mathbf{s} + \mathbf{X}\|} \right) \end{array} \right]\n\end{array}
$$

## 2.2 Hardening Rules

## 2.2.1 Associative

### 2.2.1.1 Isotropic

Linear

$$
\sigma_F(\bar{\varepsilon}_p, T) = -(\sigma_0 + K\bar{\varepsilon}_p)
$$

$$
\frac{\partial \sigma_F}{\partial \bar{\varepsilon}_p} = -K
$$

Voce

$$
\sigma_F(\bar{\varepsilon}_p, T) = -[\sigma_0 + R(1 - \exp(-\delta \bar{\varepsilon}_p))]
$$

$$
\frac{\partial \sigma_F}{\partial \bar{\varepsilon}_p} = -\delta R \exp(-\delta \bar{\varepsilon}_p)
$$

2.2.1.2 Kinematic

Linear

$$
\mathbf{X}\left(\boldsymbol{\varepsilon}_{p},T\right)=-H\boldsymbol{\varepsilon}_{p}
$$

$$
\frac{d\mathbf{X}}{d\boldsymbol{\varepsilon}_p} = -H\mathbf{I}
$$

#### 2.2.2 Nonassociative

#### 2.2.2.1 Frederick-Armstrong & Chaboche

A traditional model of this type uses an associative flow rule for the plastic strain, with a yield surfaces expecting an isotropic hardening parameter and a backstress. The isotropic hardening rule can be selected from Section 2.2.1.1 while the backstress follows the formulation:

$$
\mathbf{X} = \sum_{i=1}^{n} \mathbf{X}_{i}
$$

$$
\dot{\mathbf{X}}_{i} = -\left(\frac{2}{3}C_{i}\mathbf{n} + \sqrt{\frac{2}{3}}\gamma_{i}\left(\bar{\varepsilon}_{p}\right)\mathbf{X}_{i}\right)\dot{\gamma} - A_{i}\sqrt{\frac{3}{2}}\left\|\mathbf{X}_{i}\right\|^{a_{i}-1}\mathbf{X}_{i}
$$

A Frederick-Armstrong model has  $n = 1$ .

So far the library has two forms for  $\gamma(\bar{\varepsilon}_p)$ : constant and a form proposed by Chaboche in his book:

$$
\gamma\left(\bar{\varepsilon}_p\right) = \gamma_s + \left(\gamma_0 - \gamma_s\right)e^{-\beta\bar{\varepsilon}_p}.
$$

### 2.3 Viscoplastic models

#### 2.3.1 Perzyna

This is implemented as associative viscoplasticity. The user provides a yield surface and a hardening rule from the list of associative models above. The formulation then uses the associative flow and hardening rules and the rate function:

$$
y(\boldsymbol{\sigma}, \boldsymbol{\alpha}) = \left\langle \frac{g(f(\boldsymbol{\sigma}, \mathbf{q}(\boldsymbol{\alpha})))}{\eta} \right\rangle
$$

where  $g$  is some monotonic function. The library currently only provides a power law for g:

$$
g\left( f\right) =f^{n}.
$$

#### 2.3.2 Chaboche

The Chaboche viscoplastic model, as described in  $\parallel$ , uses the flow rule associated to surface  $f(\sigma, q)$ , a Chaboche backstress, described above, Voce isotropic hardening, and the rate rule:

$$
y(\boldsymbol{\sigma}, \mathbf{q}) = \sqrt{\frac{3}{2}} \left\langle \frac{f(\boldsymbol{\sigma}, \boldsymbol{q})}{\sqrt{2/3\eta}} \right\rangle^{n}.
$$

The NEML implementation allows for an arbitrary backstress and hardening rule.

### 2.3.3 Yaguchi & Takahashi

This model is described by the equations:

$$
\dot{\varepsilon}_p = \mathbf{n}\dot{p}
$$
\n
$$
\mathbf{n} = \frac{3}{2} \frac{\sigma' - \mathbf{X}'}{J_2 (\sigma' - \mathbf{X}')}
$$
\n
$$
J_2 (\mathbf{Y}') = \sqrt{\frac{3}{2} \mathbf{Y}'} : \mathbf{Y}'
$$
\n
$$
\dot{p} = \left\langle \frac{J_2 (\sigma' - \mathbf{X}') - \sigma_a}{D} \right\rangle^n
$$
\n
$$
\mathbf{X} = \mathbf{X}_1 + \mathbf{X}_2
$$
\n
$$
\dot{\mathbf{X}}_1 = C_1 \left( \frac{2}{3} (a_{10} - Q) \mathbf{n} - \mathbf{X}_1 \right) \dot{p} - \gamma_1 J_2 (\mathbf{X}_1)^{m-1} \mathbf{X}_1
$$
\n
$$
\dot{\mathbf{X}}_2 = C_2 \left( \frac{2}{3} a_{2} \mathbf{n} - \mathbf{X}_2 \right) \dot{p} - \gamma_2 J_2 (\mathbf{X}_2)^{m-1} \mathbf{X}_2
$$
\n
$$
\dot{Q} = d (q - Q) \dot{p}
$$
\n
$$
\dot{\sigma}_a = b (\sigma_{as} - \sigma_a) \dot{p}
$$
\n
$$
b = \begin{cases} b_h & \sigma_{as} - \sigma_a \ge 0 \\ c_h & \sigma_{as} - \sigma_a \ge 0 \end{cases}
$$

$$
\begin{aligned}\n\oint_{\sigma_{as}} \sigma_{as} - \sigma_a &< 0 \\
\sigma_{as} &= \langle A + B \log_{10} \dot{p} \rangle\n\end{aligned}
$$

The authors provided interpolation schemes for the model parameters in the range  $473\,\mathrm{K} < T < 873\,\mathrm{K}$ . These parameters are hard-coded in the implementation, so this model takes no parameters.

## 2.4 Creep models

In general these models have the form

$$
\dot{\boldsymbol{\varepsilon}}^{cr} = \boldsymbol{f}\left(\boldsymbol{\sigma},\boldsymbol{\varepsilon}^{cr},t,T\right)
$$

so we need to keep in mind the explicit time dependence. The idea is to add the integrated creep strain to a rate-independent plasticity model for a classical "non-unified" approach. We solve the creep rate equation implicitly as

$$
\boldsymbol{\varepsilon}_{n+1}^{cr}=\boldsymbol{\varepsilon}_{n}^{cr}+\boldsymbol{f}_{n+1}\Delta t_{n+1}
$$

with the residual

$$
\bm{R}=\bm{\varepsilon}_{n+1}^{cr}-\bm{\varepsilon}_{n}^{cr}-\bm{f}_{n+1}\Delta t_{n+1}
$$

and the Jacobian

$$
\boldsymbol{J} = I - \frac{\partial \boldsymbol{f}}{\partial \boldsymbol{\varepsilon}_{n+1}^{cr}} \Delta t_{n+1}
$$

which the user must provide the derivative for.

To solve the eventual outer nonlinear equation and to calculate the tangent we need the additional derivative

$$
\frac{d\pmb{\varepsilon}_{n+1}^{cr}}{d\pmb{\sigma}_{n+1}}.
$$

Play our usual game of

$$
\mathbf{R} = \mathbf{0} \implies 0 = d\mathbf{R} = \frac{\partial \mathbf{R}}{\partial \sigma_{n+1}} : d\sigma_{n+1} + \frac{\partial \mathbf{R}}{\partial \varepsilon_{n+1}^{cr}} : d\varepsilon_{n+1}^{cr} + \frac{\partial \mathbf{R}}{\partial t_{n+1}} : dt_{n+1}
$$
\n
$$
\mathbf{R} = \mathbf{0} \implies 0 = d\mathbf{R} = \frac{\partial \mathbf{R}}{\partial \sigma_{n+1}} : d\sigma_{n+1} + \frac{\partial \mathbf{R}}{\partial \varepsilon_{n+1}^{cr}} : d\varepsilon_{n+1}^{cr} + \frac{\partial \mathbf{R}}{\partial t_{n+1}} : dt_{n+1} + \frac{\partial \mathbf{R}}{\partial t_{n+1}} : dT_{n+1}
$$
\n
$$
\mathbf{0} = \frac{\partial \mathbf{R}}{\partial \sigma_{n+1}} + \frac{\partial \mathbf{R}}{\partial \varepsilon_{n+1}^{cr}} : \frac{d\varepsilon_{n+1}^{cr}}{d\sigma_{n+1}} + \frac{\partial \mathbf{R}}{\partial t_{n+1}} : \frac{dt_{n+1}}{d\sigma_{n+1}} + \frac{\partial \mathbf{R}}{\partial t_{n+1}} : \frac{dT_{n+1}}{d\sigma_{n+1}}
$$

and pretending the time and temperature variation is small. Then

$$
\dfrac{d\varepsilon_{n+1}^{cr}}{d\boldsymbol{\sigma}_{n+1}} = -\left(\dfrac{\partial \boldsymbol{R}}{\partial \varepsilon_{n+1}^{cr}}\right)^{-1} \dfrac{\partial \boldsymbol{R}}{\partial \boldsymbol{\sigma}_{n+1}} \\ \dfrac{d\varepsilon_{n+1}^{cr}}{d\boldsymbol{\sigma}_{n+1}} = \boldsymbol{J}^{-1} \dfrac{\partial \boldsymbol{f}}{\partial \boldsymbol{\sigma}_{n+1}} \Delta t_{n+1}.
$$

Therefore the whole model is defined by the function  $f$  and derivatives  $\frac{\partial f}{\partial \epsilon}$ ,  $\frac{\partial f}{\partial t}$ , and  $\frac{\partial f}{\partial T}$ .

### 2.4.1  $J_2$  creep

The above gives the specific framework, but we'll go further are assume that

$$
\dot{\boldsymbol{\varepsilon}}^{cr}=g\left(\sigma_{eq},\varepsilon_{eq},t,T\right)\frac{3}{2}\frac{s}{\sigma_{eq}}
$$

with

$$
s = \boldsymbol{\sigma} - \frac{1}{3} \operatorname{tr}(\boldsymbol{\sigma})
$$

$$
\sigma_{eq} = \sqrt{\frac{3}{2} \boldsymbol{s} : \boldsymbol{s}}
$$

and

$$
\varepsilon_{eq} = \sqrt{\frac{2}{3}\varepsilon^{cr} : \varepsilon^{cr}}.
$$

Then we can define the whole thing in terms of the nice scalar function  $g$ :

$$
f = g \frac{3}{2} \frac{s}{\sigma_{eq}}
$$

$$
\frac{\partial f}{\partial \sigma} = \left[ \frac{3}{2} \left( \frac{\partial g}{\partial \sigma_{eq}} - \frac{g}{\sigma_{eq}} \right) \left( \frac{s}{\sigma_{eq}} \otimes \frac{s}{\sigma_{eq}} \right) + \frac{g}{\sigma_{eq}} I \right] \frac{3}{2} \left( I - \frac{1}{3} \mathbf{1} \otimes \mathbf{1} \right)
$$

$$
\frac{\partial f}{\partial \varepsilon^{cr}} = \left( \frac{s}{\sigma_{eq}} \right) \otimes \left( \frac{\partial g}{\partial \varepsilon_{eq}} \frac{\varepsilon^{cr}}{\varepsilon_{eq}} \right)
$$

$$
\frac{\partial f}{\partial t} = \frac{\partial g}{\partial t} \frac{3}{2} \frac{s}{\sigma_{eq}}
$$

$$
\frac{\partial f}{\partial T} = \frac{\partial g}{\partial T} \frac{3}{2} \frac{s}{\sigma_{eq}}
$$

## 2.4.2 Specific creep laws

### 2.4.2.1 Power law

$$
g = \n\begin{aligned}\n &\frac{\partial g}{\partial \sigma_{eq}} = \n\end{aligned}\n\begin{aligned}\n &\frac{\partial g}{\partial \sigma_{eq}} = \n\end{aligned}\n\begin{aligned}\n &\text{Area} = \text{Area} \\
 &\frac{\partial g}{\partial \sigma_{eq}} = \n\end{aligned}\n\begin{aligned}\n &\text{Area} = \text{Area} \\
 &\frac{\partial g}{\partial t} = \text{Area} \\
 &\frac{\partial g}{\partial t} = \text{Area} \\
 &\frac{\partial g}{\partial t} = \text{Area} \\
 &\frac{\partial g}{\partial t} = \text{Area} \\
 &\frac{\partial g}{\partial t} = \text{Area} \\
 &\frac{\partial g}{\partial t} = \text{Area} \\
 &\frac{\partial g}{\partial t} = \text{Area} \\
 &\frac{\partial g}{\partial t} = \text{Area} \\
 &\frac{\partial g}{\partial t} = \text{Area} \\
 &\frac{\partial g}{\partial t} = \text{Area} \\
 &\frac{\partial g}{\partial t} = \text{Area} \\
 &\frac{\partial g}{\partial t} = \text{Area} \\
 &\frac{\partial g}{\partial t} = \text{Area} \\
 &\frac{\partial g}{\partial t} = \text{Area} \\
 &\frac{\partial g}{\partial t} = \text{Area} \\
 &\frac{\partial g}{\partial t} = \text{Area} \\
 &\frac{\partial g}{\partial t} = \text{Area} \\
 &\frac{\partial g}{\partial t} = \text{Area} \\
 &\frac{\partial g}{\partial t} = \text{Area} \\
 &\frac{\partial g}{\partial t} = \text{Area} \\
 &\frac{\partial g}{\partial t} = \text{Area} \\
 &\frac{\partial g}{\partial t} = \text{Area} \\
 &\frac{\partial g}{\partial t} = \text{Area} \\
 &\frac{\partial g}{\partial t} = \text{Area} \\
 &\frac{\partial g}{\partial t} = \text{Area} \\
 &\frac{\partial g}{\partial t} = \text{Area} \\
 &\frac{\partial g}{\partial t} = \text{Area} \\
 &\frac{\partial g}{\partial t} = \text{Area} \\
 &\frac{\partial g}{\partial t} = \text{Area} \\
 &\frac{\partial g}{\partial t} = \text{Area} \\
 &\frac{\partial g}{\partial t} = \text{Area} \\
 &\frac{\partial g}{\partial t} = \text{Area} \\
 &\frac{\partial g}{\partial t} = \text{Area} \\
 &\frac
$$

### 2.4.2.2 Norton-Bailey

$$
g = \t m A^{1/m} \sigma_{eq}^{n/m} (\varepsilon_{eq})^{(m-1)/m}
$$

$$
\frac{\partial g}{\partial \sigma_{eq}} = \t n A^{1/m} \sigma_{eq}^{n/m-1} (\varepsilon_{eq})^{(m-1)/m}
$$

$$
\frac{\partial g}{\partial \varepsilon_{eq}} = \t (m-1) A^{1/m} \sigma_{eq}^{n/m} (\varepsilon_{eq})^{-1/m}
$$

$$
\frac{\partial g}{\partial t} = \t 0
$$

# Integration Algorithms

## 3.1 Elasticity

The equations are simply

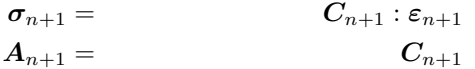

where  $C$  is some (possibly temperature dependent) elasticity tensor. This model has no history variables.

## 3.2 Perfect plasticity

- Trial state: $\varepsilon_{n+1}^e = \varepsilon_n^e$ ,  $\sigma_{n+1} = \mathbf{C}_{n+1}$ :  $(\varepsilon_{n+1} \varepsilon_n + \varepsilon_{n+1}^e)$
- Evaluate  $f(\sigma_{n+1})$ . If less than zero return, else do Newton iteration on the scheme described here.

Equations:

$$
\varepsilon_{n+1}^p = \varepsilon_n^p + \frac{\partial f_{n+1}}{\partial \sigma_{n+1}} \Delta \gamma_{n+1}
$$

$$
f(\sigma_{n+1}, \alpha_{n+1}) = 0
$$

with  $\sigma_{n+1} = \mathbf{C}_{n+1} : (\varepsilon_{n+1} - \varepsilon_{n+1}^p)$ . Use an unknowns:

$$
\pmb{x} = \left[ \begin{array}{cc} \pmb{\sigma}_{n+1} & \Delta \gamma_{n+1} \end{array} \right]
$$

Residual:

$$
\mathbf{R} = \left[ \begin{array}{c} -\varepsilon_{n+1} + \mathbf{C}_{n+1}^{-1} : \sigma_{n+1} + \varepsilon_{n+1} - \varepsilon_n^e + \frac{\partial f_{n+1}}{\partial \sigma} \Delta \gamma_{n+1} \\ f_{n+1} \end{array} \right] = \left[ \begin{array}{c} \mathbf{R}_1 \\ R_2 \end{array} \right].
$$

Jacobian.

$$
\mathbf{J} = \left[ \begin{array}{cc} \mathbf{C}_{n+1}^{-1} + \frac{\partial^2 f_{n+1}}{\partial \sigma^2} \Delta \gamma_{n+1} & \frac{\partial f_{n+1}}{\partial \sigma} \\ \frac{\partial f_{n+1}}{\partial \sigma_{n+1}} & 0 \end{array} \right] = \left[ \begin{array}{cc} \mathbf{J}_{11} & \mathbf{J}_{12} \\ \mathbf{J}_{21} & J_{22} \end{array} \right]
$$

The algorithmic tangent is

$$
\begin{aligned} \boldsymbol{\Phi} &= \left(\mathbf{C}_{n+1}^{-1} + \frac{\partial^2 f_{n+1}}{\partial \boldsymbol{\sigma}^2} \Delta \gamma_{n+1}\right)^{-1} \\ \boldsymbol{A}_{n+1} &= \boldsymbol{\Phi} - \frac{\left[\boldsymbol{\Phi} \cdot \frac{\partial f_{n+1}}{\partial \boldsymbol{\sigma}}\right] \otimes \left[\boldsymbol{\Phi} \cdot \frac{\partial f_{n+1}}{\partial \boldsymbol{\sigma}}\right]}{\left[\frac{\partial f_{n+1}}{\partial \boldsymbol{\sigma}} \cdot \boldsymbol{\Phi} \cdot \frac{\partial f_{n+1}}{\partial \boldsymbol{\sigma}}\right]^2} \end{aligned}
$$

## 3.3 General Newton algorithm for rate-independent plasticity

For associative flow this algorithm has the interpretation of a closest point projection.

### 3.3.1 Continuous equations

$$
\begin{array}{rcl} \dot{\boldsymbol{\varepsilon}}^p & = & \gamma \mathbf{g}\left(\boldsymbol{\sigma}, \boldsymbol{\alpha}\right) \\ \dot{\boldsymbol{\alpha}} & = & \gamma \mathbf{h}\left(\boldsymbol{\sigma}, \boldsymbol{\alpha}\right) \end{array}
$$

and the Kuhn-Tucker and consistency conditions

$$
\begin{array}{rcl}\n\gamma & \geq & 0 \\
f(\boldsymbol{\sigma},\boldsymbol{\alpha}) & \leq & 0 \\
\gamma f(\boldsymbol{\sigma},\boldsymbol{\alpha}) & = & 0\n\end{array}
$$

### 3.3.2 Newton integration scheme

- Trial state:  $\boldsymbol{\alpha}_{n+1} = \boldsymbol{\alpha}_n, \boldsymbol{\varepsilon}_{n+1}^p = \boldsymbol{\varepsilon}_n^p, \ \boldsymbol{\sigma}_{n+1} = \mathbf{C}_{n+1} : (\boldsymbol{\varepsilon}_{n+1} \boldsymbol{\varepsilon}_{n+1}^p)$
- Evaluate  $f(\mathbf{s}_{n+1}, \mathbf{\alpha}_{n+1})$ . If less than zero return, else do Newton iteration on the scheme described here.

Equations:

$$
\varepsilon_{n+1}^p = \varepsilon_n^p + \mathbf{g}_{n+1} \Delta \gamma_{n+1}
$$

$$
\alpha_{n+1} = \alpha_n + \mathbf{h}_{n+1} \Delta \gamma_{n+1}
$$

$$
f(\boldsymbol{\sigma}_{n+1}, \boldsymbol{\alpha}_{n+1}) = 0
$$

with  $\sigma_{n+1} = \mathbf{C}_{n+1} : (\varepsilon_{n+1} - \varepsilon_{n+1}^p).$ 

Residual:

$$
\mathbf{R} = \left[ \begin{array}{c} -\varepsilon_{n+1}^p + \varepsilon_n^p + \mathbf{g}_{n+1} \Delta \gamma_{n+1} \\ -\alpha_{n+1} + \alpha_n + \mathbf{h}_{n+1} \Delta \gamma_{n+1} \\ f_{n+1} \end{array} \right] = \left[ \begin{array}{c} \mathbf{R}_1 \\ \mathbf{R}_2 \\ R_3 \end{array} \right].
$$

Jacobian. Helpful note is that

$$
\varepsilon_{n+1}^p = \varepsilon_{n+1} - \mathbf{C}_{n+1}^{-1} : \sigma_{n+1}
$$

$$
\frac{\partial \sigma_{n+1}}{\partial \varepsilon_{n+1}^p} = -\mathbf{C}_{n+1}
$$

$$
\mathbf{J} = \begin{bmatrix} -\mathbf{I} - \frac{\partial \mathbf{g}_{n+1}}{\partial \sigma_{n+1}} : \mathbf{C}_{n+1} \Delta \gamma_{n+1} & \frac{\partial \mathbf{g}_{n+1}}{\partial \alpha_{n+1}} \Delta \gamma_{n+1} & \mathbf{g}_{n+1} \\ -\frac{\partial \mathbf{h}_{n+1}}{\partial \sigma_{n+1}} : \mathbf{C}_{n+1} \Delta \gamma_{n+1} & -\mathbf{I} + \frac{\partial \mathbf{h}_{n+1}}{\partial \alpha_{n+1}} \Delta \gamma_{n+1} & \mathbf{h}_{n+1} \\ -\frac{\partial \mathbf{f}_{n+1}}{\partial \sigma_{n+1}} : \mathbf{C}_{n+1} & \frac{\partial \mathbf{f}_{n+1}}{\partial \alpha_{n+1}} & 0 \end{bmatrix} = \begin{bmatrix} \mathbf{J}_{11} & \mathbf{J}_{12} & \mathbf{J}_{13} \\ \mathbf{J}_{21} & \mathbf{J}_{22} & \mathbf{J}_{23} \\ \mathbf{J}_{31} & \mathbf{J}_{32} & \mathbf{J}_{33} \end{bmatrix}
$$

### 3.3.3 Algorithmic tangent

Consider the implicit function theorem applied to the residual at the final iteration:

$$
\mathbf{R}\left(\varepsilon_{n+1}, \varepsilon_{n+1}^p, \alpha_{n+1}, \Delta \gamma_{n+1}\right) = 0
$$

Provided several conditions are met (notably a non-singular Jacobian at this point), we can solve for the derivatives  $\frac{d\varepsilon_{n+1}}{d\varepsilon_{n+1}^p}$ ,  $\frac{d\varepsilon_{n+1}}{d\alpha_{n+1}}$  $\frac{d\varepsilon_{n+1}}{d\alpha_{n+1}}$ , and  $\frac{d\varepsilon_{n+1}}{d\Delta\gamma_{n+1}}$  in terms of the other derivatives. As it turns out, these other derivatives are parts of the Jacobian we already computed for the Newton scheme.

$$
d\mathbf{R}_{1} = \frac{\partial \mathbf{R}_{1}}{\partial \varepsilon_{n+1}} d\varepsilon_{n+1} + \frac{\partial \mathbf{R}_{1}}{\partial \varepsilon_{n+1}^{p}} d\varepsilon_{n+1}^{p} + \frac{\partial \mathbf{R}_{1}}{\partial \alpha_{n+1}} d\alpha_{n+1} + \frac{\partial \mathbf{R}_{1}}{\partial \Delta \gamma_{n+1}} d\Delta \gamma_{n+1} = 0
$$
  
\n
$$
d\mathbf{R}_{2} = \frac{\partial \mathbf{R}_{2}}{\partial \varepsilon_{n+1}} d\varepsilon_{n+1} + \frac{\partial \mathbf{R}_{2}}{\partial \varepsilon_{n+1}^{p}} d\varepsilon_{n+1}^{p} + \frac{\partial \mathbf{R}_{2}}{\partial \alpha_{n+1}} d\alpha_{n+1} + \frac{\partial \mathbf{R}_{2}}{\partial \Delta \gamma_{n+1}} d\Delta \gamma_{n+1} = 0
$$
  
\n
$$
dR_{3} = \frac{\partial R_{3}}{\partial \varepsilon_{n+1}} d\varepsilon_{n+1} + \frac{\partial R_{3}}{\partial \varepsilon_{n+1}^{p}} d\varepsilon_{n+1}^{p} + \frac{\partial R_{3}}{\partial \alpha_{n+1}} d\alpha_{n+1} + \frac{\partial R_{3}}{\partial \Delta \gamma_{n+1}} d\Delta \gamma_{n+1} = 0
$$

$$
0 = \frac{\partial \mathbf{R}_{1}}{\partial \varepsilon_{n+1}} + \frac{\partial \mathbf{R}_{1}}{\partial \varepsilon_{n+1}^{p}} \frac{d\varepsilon_{n+1}^{p}}{d\varepsilon_{n+1}} + \frac{\partial \mathbf{R}_{1}}{\partial \alpha_{n+1}} \frac{d\alpha_{n+1}}{d\varepsilon_{n+1}} + \frac{\partial \mathbf{R}_{1}}{\partial \Delta \gamma_{n+1}} \frac{d\Delta \gamma_{n+1}}{d\varepsilon_{n+1}}
$$
  
\n
$$
0 = \frac{\partial \mathbf{R}_{2}}{\partial \varepsilon_{n+1}} + \frac{\partial \mathbf{R}_{2}}{\partial \varepsilon_{n+1}^{p}} \frac{d\varepsilon_{n+1}^{p}}{d\varepsilon_{n+1}} + \frac{\partial \mathbf{R}_{2}}{\partial \alpha_{n+1}} \frac{d\alpha_{n+1}}{d\varepsilon_{n+1}} + \frac{\partial \mathbf{R}_{2}}{\partial \Delta \gamma_{n+1}} \frac{d\Delta \gamma_{n+1}}{d\varepsilon_{n+1}}
$$
  
\n
$$
0 = \frac{\partial R_{3}}{\partial \varepsilon_{n+1}} + \frac{\partial R_{3}}{\partial \varepsilon_{n+1}^{p}} \frac{d\varepsilon_{n+1}^{p}}{d\varepsilon_{n+1}} + \frac{\partial R_{3}}{\partial \alpha_{n+1}} \frac{d\alpha_{n+1}}{d\varepsilon_{n+1}} + \frac{\partial R_{3}}{\partial \Delta \gamma_{n+1}} \frac{d\Delta \gamma_{n+1}}{d\varepsilon_{n+1}}
$$

Make some associations...

$$
\mathbf{0} = \left[ \begin{array}{c} \mathbf{A} \\ \mathbf{B} \end{array} \right] + \left[ \begin{array}{cc} \mathbf{J}_{KK} & \mathbf{J}_{KE} \\ \mathbf{J}_{EK} & \mathbf{J}_{EE} \end{array} \right] \left[ \begin{array}{c} \mathbf{K} \\ \mathbf{E} \end{array} \right]
$$

where  $\mathbf{K} = \frac{d\boldsymbol{\varepsilon}_{n+1}^p}{d\boldsymbol{\varepsilon}_{n+1}}$ . Solve for **K**:

$$
\mathbf{K} = \left(\mathbf{J}_{KK} - \mathbf{J}_{KE}\mathbf{J}_{EE}^{-1}\mathbf{J}_{EK}\right)^{-1}\left(\mathbf{J}_{KE}\mathbf{J}_{EE}^{-1}\mathbf{B} - \mathbf{A}\right)
$$

Here

$$
\mathbf{A} = \frac{\partial \mathbf{R}_1}{\partial \varepsilon_{n+1}} = \frac{\partial \mathbf{g}_{n+1}}{\partial \sigma_{n+1}} : \mathbf{C}_{n+1} \Delta \gamma_{n+1}
$$

and

$$
\mathbf{B} = \left[ \begin{array}{c} \frac{\partial \mathbf{R}_2}{\partial \boldsymbol{\varepsilon}_{n+1}} \\ \frac{\partial \mathbf{R}_3}{\partial \boldsymbol{\varepsilon}_{n+1}} \end{array} \right] = \left[ \begin{array}{c} \frac{\partial \mathbf{h}_{n+1}}{\partial \boldsymbol{\sigma}_{n+1}} \cdot \mathbf{C}_{n+1} \Delta \gamma_{n+1} \\ \frac{\partial \boldsymbol{f}_{n+1}}{\partial \boldsymbol{\varepsilon}_{n+1}} \cdot \mathbf{C}_{n+1} \end{array} \right].
$$

With  $\frac{d\boldsymbol{\varepsilon}_{n+1}^p}{d\boldsymbol{\varepsilon}_{n+1}}$  in hand we have

$$
\frac{d\pmb\sigma_{n+1}}{d\pmb\varepsilon_{n+1}} = \mathbf{C} : \left(\mathbf{I} - \frac{d\pmb\varepsilon_{n+1}^p}{d\pmb\varepsilon_{n+1}}\right)
$$

## 3.4 General integration algorithm for viscoplasticity

### 3.4.1 Continuous equations

The system is posed as:

$$
\dot{\boldsymbol{\sigma}} = \dot{\boldsymbol{\sigma}} \left( \boldsymbol{\sigma}, \mathbf{q}, \dot{\boldsymbol{\varepsilon}}, T, \dot{T}, t \right) \n\dot{\mathbf{q}} = \dot{\mathbf{q}} \left( \boldsymbol{\sigma}, \mathbf{q}, \dot{\boldsymbol{\varepsilon}}, T, \dot{T}, t \right)
$$

## 3.4.2 Newton algorithm

$$
\mathbf{R}_{1} = -\boldsymbol{\sigma}_{n+1} + \boldsymbol{\sigma}_{n} + \dot{\boldsymbol{\sigma}} \left( \boldsymbol{\sigma}_{n+1}, \mathbf{q}_{n+1}, \dot{\boldsymbol{\varepsilon}}_{n+1}, T_{n+1} \dot{T}_{n+1}, t_{n+1} \right) \Delta t_{n+1} = \mathbf{0}
$$
\n
$$
\mathbf{R}_{2} = -\mathbf{q}_{n+1} + \mathbf{q}_{n} + \dot{\mathbf{q}} \left( \boldsymbol{\sigma}_{n+1}, \mathbf{q}_{n+1}, \dot{\boldsymbol{\varepsilon}}_{n+1}, T_{n+1}, \dot{T}_{n+1}, t_{n+1} \right) \Delta t_{n+1} = \mathbf{0}
$$

The Jacobian is simple:

$$
\mathbf{J} = \left[ \begin{array}{cc} \mathbf{J}_{\sigma\sigma} & \mathbf{J}_{\sigma q} \\ \mathbf{J}_{q\sigma} & \mathbf{J}_{qq} \end{array} \right] = \left[ \begin{array}{cc} -\mathbf{I} + \frac{\partial \dot{\boldsymbol{\sigma}}_{n+1}}{\partial \boldsymbol{\sigma}_{n+1}} \Delta t_{n+1} & \frac{\partial \dot{\boldsymbol{\sigma}}_{n+1}}{\partial q_{n+1}} \Delta t_{n+1} \\ \frac{\partial \dot{\mathbf{q}}_{n+1}}{\partial \boldsymbol{\sigma}_{n+1}} \Delta t_{n+1} & -\mathbf{I} + \frac{\partial \dot{\mathbf{q}}_{n+1}}{\partial q_{n+1}} \Delta t_{n+1} \end{array} \right].
$$

### 3.4.3 Algorithmic tangent

The tangent requires several unusual derivatives. It is formed as:

$$
d\mathbf{R}_1 = \frac{\partial \mathbf{R}_1}{\partial \sigma_{n+1}} : d\sigma_{n+1} + \frac{\partial \mathbf{R}_1}{\partial q_{n+1}} : d\mathbf{q}_{n+1} + \frac{\partial \mathbf{R}_1}{\partial \varepsilon_{n+1}} : d\dot{\varepsilon}_{n+1} + \frac{\partial \mathbf{R}_1}{\partial T_{n+1}} : dT_{n+1} + \frac{\partial \mathbf{R}_1}{\partial t_{n+1}} : dt_{n+1} = \mathbf{0}
$$
  

$$
d\mathbf{R}_2 = \frac{\partial \mathbf{R}_2}{\partial \sigma_{n+1}} : d\sigma_{n+1} + \frac{\partial \mathbf{R}_2}{\partial q_{n+1}} : d\mathbf{q}_{n+1} + \frac{\partial \mathbf{R}_2}{\partial \varepsilon_{n+1}} : d\dot{\varepsilon}_{n+1} + \frac{\partial \mathbf{R}_2}{\partial T_{n+1}} : dT_{n+1} + \frac{\partial \mathbf{R}_2}{\partial t_{n+1}} : dt_{n+1} = \mathbf{0}
$$

Divide through and substitute...

$$
\mathbf{J}_{\sigma\sigma} : \mathbf{A}_{n+1} + \mathbf{J}_{\sigma q} : \frac{d\mathbf{q}_{n+1}}{d\dot{\boldsymbol{\varepsilon}}_{n+1}} + \frac{\partial \mathbf{R}_1}{\partial \dot{\boldsymbol{\varepsilon}}_{n+1}} + \frac{\partial \mathbf{R}_1}{\partial T_{n+1}} : \frac{dT_{n+1}}{d\dot{\boldsymbol{\varepsilon}}_{n+1}} + \frac{\partial \mathbf{R}_1}{\partial T_{n+1}} : \frac{d\dot{T}_{n+1}}{d\dot{\boldsymbol{\varepsilon}}_{n+1}} + \frac{\partial \mathbf{R}_1}{\partial t_{n+1}} : \frac{d\dot{T}_{n+1}}{d\dot{\boldsymbol{\varepsilon}}_{n+1}} = \mathbf{0}
$$
  

$$
\mathbf{J}_{q\sigma} : \mathbf{A}_{n+1} + \mathbf{J}_{qq} : \frac{d\mathbf{q}_{n+1}}{d\dot{\boldsymbol{\varepsilon}}_{n+1}} + \frac{\partial \mathbf{R}_2}{\partial \dot{\boldsymbol{\varepsilon}}_{n+1}} + \frac{\partial \mathbf{R}_2}{\partial T_{n+1}} : \frac{dT_{n+1}}{d\dot{\boldsymbol{\varepsilon}}_{n+1}} + \frac{\partial \mathbf{R}_2}{\partial T_{n+1}} : \frac{d\dot{T}_{n+1}}{d\dot{\boldsymbol{\varepsilon}}_{n+1}} + \frac{\partial \mathbf{R}_2}{\partial t_{n+1}} : \frac{d\dot{T}_{n+1}}{d\dot{\boldsymbol{\varepsilon}}_{n+1}} = \mathbf{0}
$$

We will need to revisit this, but as an approximation assume:

- 1. There is no explicit time dependence or the time dependence is small compared to the dependence on the physical variables.
- 2. The temperature change is gradual (need to consider this...).

With these assumptions:

$$
\mathbf{J}_{\sigma\sigma} : \mathbf{A}_{n+1} + \mathbf{J}_{\sigma q} : \frac{d\mathbf{q}_{n+1}}{d\hat{\boldsymbol{\varepsilon}}_{n+1}} + \frac{\partial \mathbf{R}_1}{\partial \hat{\boldsymbol{\varepsilon}}_{n+1}} = \qquad \qquad \mathbf{0}
$$

$$
\mathbf{J}_{q\sigma} : \mathbf{A}_{n+1} + \mathbf{J}_{qq} : \frac{d\mathbf{q}_{n+1}}{d\dot{\boldsymbol{\varepsilon}}_{n+1}} + \frac{\partial \mathbf{R}_2}{\partial \dot{\boldsymbol{\varepsilon}}_{n+1}} = \qquad \qquad \mathbf{0}
$$

and this is basically our old algorithm:

$$
\mathbf{X} = \frac{\partial \dot{\boldsymbol{\sigma}}}{\partial \dot{\boldsymbol{\varepsilon}}_{n+1}} \Delta t_{n+1}
$$

$$
\mathbf{Y} = \frac{\partial \dot{\mathbf{q}}}{\partial \dot{\boldsymbol{\varepsilon}}_{n+1}} \Delta t_{n+1}
$$

$$
\mathbf{J}_{\sigma\sigma} : \mathbf{A}_{n+1} + \mathbf{J}_{\sigma q} : \frac{d\mathbf{q}_{n+1}}{d\dot{\mathbf{\varepsilon}}_{n+1}} + \mathbf{X} = \mathbf{0}
$$

$$
\mathbf{J}_{q\sigma}:\mathbf{A}_{n+1}+\mathbf{J}_{qq}:\frac{d\mathbf{q}_{n+1}}{d\dot{\boldsymbol{\varepsilon}}_{n+1}}+\mathbf{Y}=\mathbf{0}
$$

$$
\mathbf{A}_{n+1} = \left(\mathbf{J}_{\sigma\sigma} - \mathbf{J}_{\sigma q} : \mathbf{J}_{qq}^{-1} : \mathbf{J}_{q\sigma}\right)^{-1} : \left(\mathbf{J}_{\sigma q} : \mathbf{J}_{qq}^{-1} : \mathbf{Y} - \mathbf{X}\right)
$$

And the actual tangent is just

$$
\mathbf{T}_{n+1} = \mathbf{A}_{n+1} \frac{1}{\Delta t_{n+1}}
$$

### 3.4.4 Application to plasticity

Define the rates as:  $\,$ 

$$
\dot{\boldsymbol{\sigma}}(\boldsymbol{\sigma}, \mathbf{q}, \boldsymbol{\varepsilon}, T, t) = \mathbf{C} : (\dot{\boldsymbol{\varepsilon}} - \mathbf{g}_{\gamma} \dot{\gamma} - \mathbf{g}_{T} \dot{T} - \mathbf{g}_{t}) \n\dot{\mathbf{q}}(\boldsymbol{\sigma}, \mathbf{q}, \boldsymbol{\varepsilon}, T, t) = \mathbf{h}_{\gamma} \dot{\gamma} + \mathbf{h}_{T} \dot{T} + \mathbf{h}_{t}
$$

The derivatives are then

$$
\frac{\partial \dot{\sigma}}{\partial \sigma} = \mathbf{C} : \left( -\frac{\partial g_{\gamma}}{\partial \sigma} \dot{\gamma} - \left( g_{\gamma} \otimes \frac{\partial \dot{\gamma}}{\partial \sigma} \right) - \frac{\partial g_{T}}{\partial \sigma} \dot{T} - \frac{\partial g_{t}}{\partial \sigma} \right)
$$

$$
\frac{\partial \dot{\sigma}}{\partial \mathbf{q}} = \mathbf{C} : \left( -\frac{\partial g_{\gamma}}{\partial \mathbf{q}} \dot{\gamma} - \left( g_{\gamma} \otimes \frac{\partial \dot{\gamma}}{\partial \mathbf{q}} \right) - \frac{\partial g_{T}}{\partial \mathbf{q}} \dot{T} - \frac{\partial g_{t}}{\partial \mathbf{q}} \right)
$$

$$
\frac{\partial \dot{\mathbf{q}}}{\partial \sigma} = \frac{\partial \mathbf{h}_{\gamma}}{\partial \sigma} \dot{\gamma} + \left( \mathbf{h}_{\gamma} \otimes \frac{\partial \dot{\gamma}}{\partial \sigma} \right) + \frac{\partial \mathbf{h}_{T}}{\partial \sigma} \dot{T} + \frac{\partial \mathbf{h}_{t}}{\partial \sigma}
$$

$$
\frac{\partial \dot{\mathbf{q}}}{\partial \mathbf{q}} = \frac{\partial \mathbf{h}_{\gamma}}{\partial \mathbf{q}} \dot{\gamma} + \left( \mathbf{h}_{\gamma} \otimes \frac{\partial \dot{\gamma}}{\partial \sigma} \right) + \frac{\partial \mathbf{h}_{T}}{\partial \mathbf{q}} \dot{T} + \frac{\partial \mathbf{h}_{t}}{\partial \mathbf{q}}
$$

$$
\frac{\partial \dot{\sigma}}{\partial \dot{\epsilon}_{n+1}} = \mathbf{C}
$$

$$
\frac{\partial \dot{\mathbf{q}}}{\partial \dot{\epsilon}_{n+1}} = \mathbf{0}
$$

# Meta-model algorithms

## 4.1 Combined plasticity and creep

The idea is to combine one of the base models described in the previous chapter with some rate dependent creep law.

Start with two functions:

$$
\boldsymbol{\sigma}^{ep}_{n+1}\left(\boldsymbol{\varepsilon}^{ep}_{n+1},\boldsymbol{\varepsilon}^{ep}_{n},\boldsymbol{h}_{n},\Delta t_{n+1},T_{n+1}\right)
$$

as defined in the previous chapter and

$$
\boldsymbol{\varepsilon}_{n+1}^{cr}\left(\boldsymbol{\varepsilon}_{n}^{cr},\boldsymbol{\sigma}_{n+1}^{cr},\Delta t_{n+1},T_{n+1}\right)
$$

defined above. We want to make a combined update so that

$$
\begin{aligned} \varepsilon_{n+1} &= \qquad \qquad & \varepsilon_{n+1}^{ep} + \varepsilon_{n+1}^{cr} \\ \sigma_{n+1}^{cr} &= \qquad \qquad & \sigma_{n+1}^{ep} . \end{aligned}
$$

Combine these two equations into the residual

$$
\boldsymbol{R} = \boldsymbol{\varepsilon}_{n+1}^{ep} + \boldsymbol{\varepsilon}_{n+1}^{cr} \left( \boldsymbol{\varepsilon}_n - \boldsymbol{\varepsilon}_n^{ep}, \boldsymbol{\sigma}_{n+1} \left( \boldsymbol{\varepsilon}_{n+1}^{ep}, \boldsymbol{\varepsilon}_n^{ep}, \boldsymbol{h}_n, \Delta t_{n+1}, T_{n+1} \right), \Delta t_{n+1}, T_{n+1} \right) - \boldsymbol{\varepsilon}_{n+1}
$$

which means we need to supplement the history variables of the elastic-plastic model with  $\varepsilon^{ep}$ . We want to solve this residual equation for  $\varepsilon_{n+1}^{ep}$  using Newton's method. The Jacobian of this residual is

$$
\frac{d\boldsymbol{R}}{d\boldsymbol{\varepsilon}_{n+1}^{ep}}=\boldsymbol{I}+\frac{d\boldsymbol{\varepsilon}_{n+1}^{cr}}{d\boldsymbol{\sigma}_{n+1}}\frac{d\boldsymbol{\sigma}_{n+1}}{d\boldsymbol{\varepsilon}_{n+1}^{ep}}
$$

where  $\frac{d\sigma_{n+1}}{d\varepsilon_{n+1}^{en}}$  is the algorithmic tangent of the rate independent model and  $\frac{d\varepsilon_{n+1}^{cn}}{d\sigma_{n+1}}$ is an output of the creep model. Finally, the overall algorithmic tangent is

$$
\frac{d\pmb\sigma_{n+1}}{d\pmb\varepsilon_{n+1}}=\left(\frac{d\pmb\varepsilon_{n+1}^{cr}}{d\pmb\sigma_{n+1}}+\left(\frac{d\pmb\sigma_{n+1}}{d\pmb\varepsilon_{n+1}^{ep}}\right)^{-1}\right)^{-1}
$$

which is annoying but doable.

### 4.2 Kocks-Mecking regime model

The goal of this meta-model is to switch between different material representations depending on the normalized thermal activation energy.

The model takes as parameters a collection of material models, as definined in the previous chapter, a collection of activation energies, and the constants required to compute the normalized activation energy:

$$
g = \frac{kT}{\mu b^3} \ln \frac{\dot{\varepsilon}_0}{\dot{\varepsilon}}
$$

.

Let the material models be represented by the tuples of functions

$$
\left[\left(\bm{\sigma}_1,\bm{A}_1,\bm{h}_1\right),\left(\bm{\sigma}_2,\bm{A}_2,\bm{h}_2\right),\dots,\left(\bm{\sigma}_{n-1},\bm{A}_{n-1},\bm{h}_{n-1}\right),\left(\bm{\sigma}_n,\bm{A}_n,\bm{h}_n\right)\right]
$$

and the cutoffs be

$$
[g_1,g_2,\ldots g_{n-1}].
$$

The meta model first computes the normalized activation energy of the update from the total strain rate and temperature. It then dispatches the call for a stress update to the appropriate function through the rule:

$$
(\boldsymbol{\sigma}, \boldsymbol{A}, \boldsymbol{h}) = \begin{cases} (\boldsymbol{\sigma}_1, \boldsymbol{A}_1, \boldsymbol{h}_1) & g \leq g_1 \\ (\boldsymbol{\sigma}_i, \boldsymbol{A}_i, \boldsymbol{h}_i) & g_{i-1} < g \leq g_i \\ (\boldsymbol{\sigma}_n, \boldsymbol{A}_n, \boldsymbol{h}_n) & g > g_{n-1}. \end{cases}
$$

### 4.3 Continuum damage mechanics

#### 4.3.1 Most generic

A damage model is a function

$$
\begin{aligned} \sigma'_{n+1} &= \qquad \qquad & \sigma' \left( \sigma_{n+1}, h_{n+1}, \omega_{n+1} \right) \\ \omega_{n+1} &= \qquad \qquad & w \left( \sigma_{n+1}, h_{n+1}, \omega_{n+1} \right) \end{aligned}
$$

where  $\sigma_{n+1}$  and  $h_{n+1}$  are the stress tensor and history variables resulting from an umodified stress update, using one of the models above, and  $\omega_{n+1}$  is a set of damage variables. The model returns the damaged stress tensor  $\sigma'_{n+1}$ , the set of composite history variables  $h'_{n+1} = \left[\begin{array}{cc} h_{n+1} & \omega_{n+1} \end{array}\right]$  and the modified tangent

$$
\boldsymbol{A}_{n+1}' = \frac{d\boldsymbol{\sigma}_{n+1}'}{d\boldsymbol{\varepsilon}_{n+1}}.
$$

Of course these equations must be solved simultaneously with the original material update, complicating the stress update algorithm.

### 4.3.2 Scalar

A scalar damage model simplfies the general equations to

$$
\sigma'_{n+1} = \qquad \qquad (1 - \omega_{n+1}) \sigma_{n+1}
$$

$$
\omega_{n+1} = \qquad \qquad w \left( \sigma_{n+1}, h_{n+1}, \omega_{n+1} \right)
$$

with  $\omega_{n+1} \in [0, 1]$ . The modified tangent is

$$
\boldsymbol{A}_{n+1}^{\prime}=\left(1-\omega_{n+1}\right)\boldsymbol{A}_{n+1}-\frac{d\omega_{n+1}}{d\varepsilon_{n+1}}\otimes\boldsymbol{\sigma}_{n+1}
$$

### 4.3.3 Simplied scalar

In this simplied case the dependence on the history of the undamage model is limited to the equivalent plastic strain. So:

$$
\sigma'_{n+1} = \qquad \qquad [1 - \omega_{n+1}] \sigma_{n+1}
$$
\n
$$
\dot{\omega}_{n+1} = \qquad \qquad \dot{\omega} \left( \omega_{n+1}, \sigma'_{n+1}, \dot{\bar{\varepsilon}}_p \right)
$$
\n
$$
\dot{\bar{\varepsilon}}_p = \qquad \qquad \sqrt{\frac{2}{3}} \dot{\varepsilon}_p : \dot{\varepsilon}_p
$$

#### 4.3.3.1 Update

Our combined residual equation is

$$
\begin{bmatrix}\nR_1 \\
R_2\n\end{bmatrix} = \begin{bmatrix}\n\sigma'_{n+1} - \begin{bmatrix} 1 - \omega_{n+1} \end{bmatrix} \sigma_{n+1} (\Delta \varepsilon_{n+1}) \\
-\omega_{n+1} + \omega_n + \dot{\omega}_{n+1} \Delta t\n\end{bmatrix} = \begin{bmatrix}\n0 \\
0\n\end{bmatrix}
$$

for unknowns  $x = \begin{bmatrix} \sigma'_{n+1} & \omega_{n+1} \end{bmatrix}$ .

For convience we're going to assume we can additively decompose the update into two parts:

$$
\dot{\omega}\left(\omega_{n+1}, \sigma'_{n+1}, \dot{\bar{\varepsilon}}_p\right) = \dot{\omega}_p\left(\omega_{n+1}, \sigma'_{n+1}\right) \dot{\bar{\varepsilon}}_p + \dot{\omega}_o\left(\omega_{n+1}, \sigma'_{n+1}\right)
$$

which makes the residual

$$
\begin{bmatrix} \mathbf{R}_1 \\ R_2 \end{bmatrix} = \begin{bmatrix} \mathbf{\sigma}_{n+1}' - \begin{bmatrix} 1 - \omega_{n+1} \end{bmatrix} \mathbf{\sigma}_{n+1} (\Delta \boldsymbol{\varepsilon}_{n+1}) \\ -\omega_{n+1} + \omega_n + \dot{\omega}_p \Delta \bar{\varepsilon}_p + \dot{\omega}_o \Delta t \end{bmatrix} = \begin{bmatrix} \mathbf{0} \\ 0 \end{bmatrix}
$$

and the Jacobian

$$
\begin{bmatrix}\n\mathbf{J}_{11} & \mathbf{J}_{12} \\
\mathbf{J}_{21} & J_{22}\n\end{bmatrix} = \begin{bmatrix}\n\mathbf{J} & \mathbf{\sigma}_{n+1} \\
\frac{\partial \dot{\omega}_p}{\partial \mathbf{\sigma}_{n+1}'} \Delta \bar{\varepsilon}_p + \frac{\partial \dot{\omega}_o}{\partial \mathbf{\sigma}_{n+1}'} \Delta t + \dot{\omega}_p \frac{\partial \Delta \bar{\varepsilon}_p}{\partial \mathbf{\sigma}_{n+1}'} & \frac{\partial \dot{\omega}_p}{\partial \omega_{n+1}} \Delta \bar{\varepsilon}_p + \frac{\partial \dot{\omega}_o}{\partial \omega_{n+1}} \Delta t - 1\n\end{bmatrix}
$$

Now the question is can we get  $\Delta\bar{\varepsilon}_p$  without explicit knowledge of the plastic strain?

$$
\dot{\tilde{\varepsilon}}_p = \sqrt{\frac{2}{3}\dot{\varepsilon}_p : \dot{\varepsilon}_p} = \sqrt{\frac{2}{3}(\dot{\varepsilon} : \dot{\varepsilon} + C^{-1} : \sigma : C^{-1} : \sigma - 2\dot{\varepsilon} : C^{-1} : \sigma)}
$$

4.3.3.2 Tangent

4.3.4 Chaboche

$$
\sigma'_{n+1} = (1 - \omega_{n+1}) \sigma_{n+1}
$$
\n
$$
\dot{\omega}_{n+1} = \frac{\partial \phi_{n+1}}{\partial y_{n+1}}
$$
\n
$$
\phi_{n+1} = -\frac{\sigma_{eq}^2}{2E(1-D)^2} \left[ \frac{2}{3} (1+\nu) + 3 (1-2\nu) \left( \frac{\sigma_m}{\sigma_{eq}} \right)^2 \right]
$$
\n
$$
s_{n+1} = \sigma_{ep} \sqrt{\frac{2}{3} (1+\nu) + 3 (1-2\nu) \left( \frac{\sigma_m}{\sigma_{eq}} \right)^2}
$$
\n
$$
\dot{\bar{\varepsilon}}_p = \sqrt{\frac{2}{3}} \dot{\varepsilon}_p : \dot{\varepsilon}_p
$$

Implemented class hierarchy

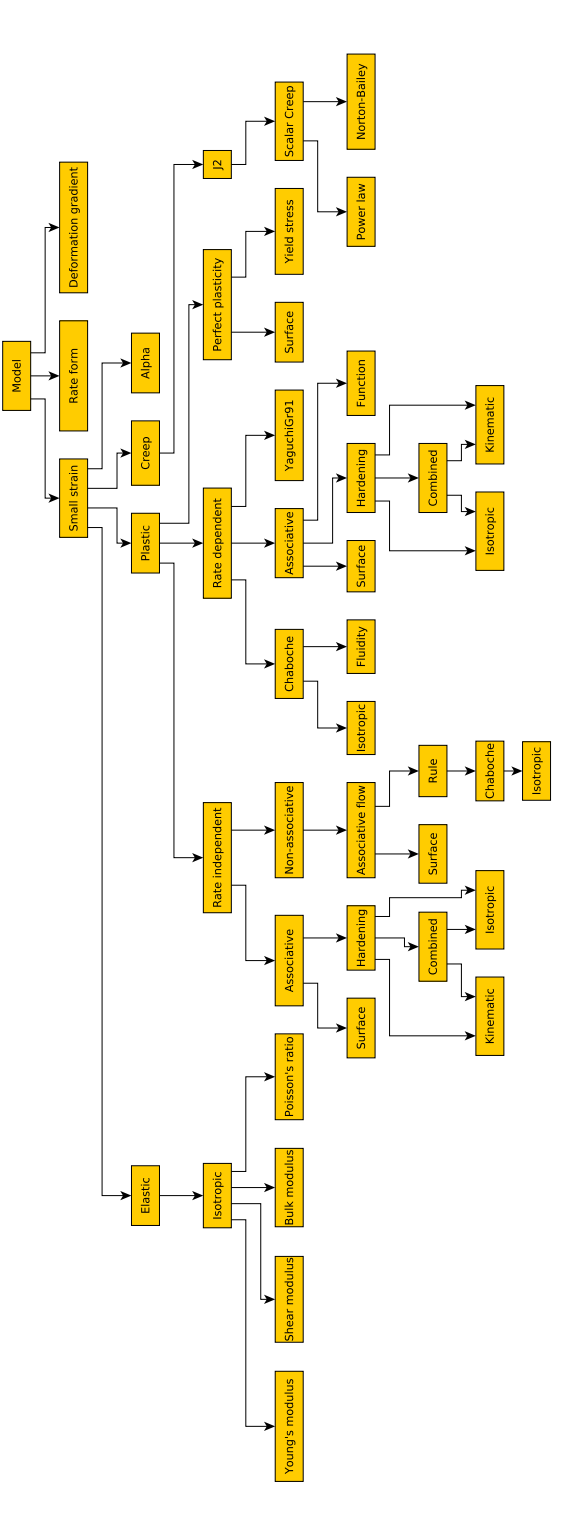

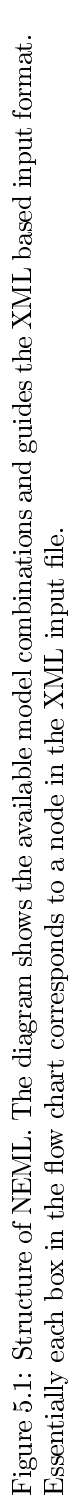